WWW. Pales

#### **UNIVERSITY OF CAMBRIDGE INTERNATIONAL EXAMINATIONS**

**International General Certificate of Secondary Education** 

# MARK SCHEME for the May/June 2012 question paper for the guidance of teachers

# 0420 COMPUTER STUDIES

0420/13

Paper 1, maximum raw mark 100

This mark scheme is published as an aid to teachers and candidates, to indicate the requirements of the examination. It shows the basis on which Examiners were instructed to award marks. It does not indicate the details of the discussions that took place at an Examiners' meeting before marking began, which would have considered the acceptability of alternative answers.

Mark schemes must be read in conjunction with the question papers and the report on the examination.

• Cambridge will not enter into discussions or correspondence in connection with these mark schemes.

Cambridge is publishing the mark schemes for the May/June 2012 question papers for most IGCSE, GCE Advanced Level and Advanced Subsidiary Level syllabuses and some Ordinary Level syllabuses.

| Page 2 | Mark Scheme: Teachers' version | Syllabus > | 2   | V |
|--------|--------------------------------|------------|-----|---|
|        | IGCSE – May/June 2012          | 0420       | 100 |   |

1 mark per correct row.

|                       | keyboard | microphone | speaker  | webcam   |
|-----------------------|----------|------------|----------|----------|
| VolP                  |          | ✓          | ✓        |          |
| video<br>conferencing |          | ✓          | <b>√</b> | <b>√</b> |
| instant<br>messaging  | ✓        |            |          |          |

[3] Correct Answer Only

#### 2 viruses e.g.

- use anti-virus software // regular virus scans
- don't open/use disks // don't open email attachments from unknown sources

#### Hacking e.g.

- passwords / user IDs
- firewalls

#### Spyware e.g.

- anti-spyware software
- delete cookies at end of session

#### Phishing e.g.

- don't open emails from unknown sources
- don't divulge personal information via email / unsecure website
- ensure that the site viewed has a valid security certificate (SSL)

### tapping into wireless networks e.g.

- secured wifi network (protected by passwords)
- encryption / WEP
- no broadcast of network ID

3 (a) Any three from:

- questionnaires
- interviews
- observation
- looking at existing paperwork

[3]

(b) 0 marks for name, 2 marks for reasons which MUST tie up with name

#### Questionnaires / interviews

- possible to obtain information direct from customers
- possible to obtain information direct from staff
- customers/staff can take questionnaires away to answer in own time
- interviews allow first hand information to be gathered/questions -asked can be tailored to the individual

[5]

|        |                                | -        |      |   |
|--------|--------------------------------|----------|------|---|
| Page 3 | Mark Scheme: Teachers' version | Syllabus | .0   | Ľ |
|        | IGCSE – May/June 2012          | 0420     | 100- |   |

#### Observation / existing paperwork

- sees first hand airport operations
- doesn't rely on opinions of customers/staff
- helps determine what hardware is needed
- helps to determine memory size/storage devices

### 4 (a) Any three from:

- sound
- animations
- video
- links to Internet websites
- slide transitions
- use of colours

[3]

[2]

#### (b) Any two from:

- less expensive because e.g. no paper/ink required
- can be interactive (chance to ask questions)
- can explain things better because e.g. addition of animation/video
- newsletters tend to be thrown away without reading/need distributing

#### 5 pendown

#### forward 20 left 90

\_\_\_\_\_

forward 10

right 90 (1 mark)

forward 20

right 90

forward

forward 40

right 90 (1 mark)

forward 20 right 90

------

forward 10

right 45 (1 mark)

forward 14

-----

repeat 3 or left 90 left 90 or forward 14 forward 14

endrepeat or forward 14 (1 mark)

left 90

forward 14

-----

right 135

forward 20 (1 mark)

(PENUP)

[5]

Syllabus 0420 Mark Scheme: Teachers' version IGCSE – May/June 2012 Page 4

6 (a)

|    | IGCS | ieme: Teach<br>SE – May/Jur | ne 2012 | 3) | vilabus<br>0420 | PapaCannbi |
|----|------|-----------------------------|---------|----|-----------------|------------|
| С  | L    | N                           | S       | Т  | Α               | В          |
| 1  | 0    | 0                           | 0       | 0  | 8               | 4          |
| 2  | 1    | 4                           |         | 4  | 3               | 1          |
| 3  | 2    | 2                           |         | 6  | 5               | 8          |
| 4  |      | 3                           | 1       | 9  | 4               | 2          |
| 5  | 3    | 2                           |         | 11 | 1               | 3          |
| 6  |      | 2                           | 2       | 13 | 2               | 2          |
| 7  |      | 0                           |         | 13 | 1               | 2          |
| 8  |      | 1                           | 3       | 14 | 5               | 5          |
| 9  |      | 0                           |         | 14 | 4               | 0          |
| 10 | 4    | 4                           |         | 18 | 5               | 4          |
| 11 | 5    | 1                           |         | 19 |                 |            |

1 mark 1 mark 1 mark 1 mark 1 mark <---> 1 mark ----> [6]

|   | Page 5               | Mark Scheme: Teachers' version | Syllabus      |
|---|----------------------|--------------------------------|---------------|
|   |                      | IGCSE – May/June 2012          | 0420          |
| 7 | – abilii<br>– abilii |                                | Cambridge.com |

#### interactive map

#### Any **two** from:

- how to get to hotel from some starting point on the map
- use of satellite photos and map superimposed
- zoom in/zoom out
- move north, south, east and west
- use of "pin head" to show location of hotel
- hotspots with information on that area
- how to get from one part of the hotel to another

#### room booking online

#### Any **two** from:

- calendar function// room availability for given dates
- type of room
- number of guests
- price per room
- hotel facilities e.g. breakfast/full board/half board
- special requirements
- special offers
- payment[6]

#### **(b)** Any **one** from:

- safe credit card payment facility
- hyperlinks to other web pages/websites
- local weather forecast[1]

**(b)** = 
$$B2 * 4$$
 [1]

|   |     |               |              |                                                                        |                                                         |                                           | My My                               |                   |
|---|-----|---------------|--------------|------------------------------------------------------------------------|---------------------------------------------------------|-------------------------------------------|-------------------------------------|-------------------|
|   | Pa  | ge 6          |              | Mark Sch                                                               | eme: Teacher                                            | s' version                                | Syllabus                            | r                 |
|   |     | <u> </u>      |              |                                                                        | SE – May/June                                           |                                           | 0420                                | 00                |
|   | (c) | Any<br>–<br>– | use          | from:<br>(=) IF(F2 > G2, "e<br>cate formula dowr                       | xceeded", "with                                         |                                           |                                     | Da Cambridge.     |
|   |     |               | F2-C         | G2<br>sult is positive                                                 |                                                         |                                           |                                     |                   |
|   |     | OR<br>-<br>-  |              | v graph of data in o<br>pare values on gra                             |                                                         |                                           |                                     |                   |
|   |     | OR<br>-<br>-  |              | ving line of unit gra<br>pare values on gra                            | `                                                       | • .                                       | l cost versus maximum               | allowance)<br>[2] |
|   | (d) | _ `           | auto<br>no n | from:<br>matic calculation<br>eed to create form<br>be assigned to a k |                                                         | = = = = = = = = = = = = = = = = = = = =   | eadsheet                            | [1]               |
| 9 | (a) |               | infra        | from:<br>red sensor<br>sure sensor/induc<br>r                          | ction loop                                              |                                           |                                     | [1]               |
|   | (b) | _             | time<br>date | of day                                                                 |                                                         |                                           |                                     | [2]               |
|   | (c) | 1 m           |              | <ul><li>library</li></ul>                                              | taking in superi<br>g prices at POS                     | market<br>S                               |                                     |                   |
|   |     | _<br>_<br>_   | biom         | D e.g. – identifyin<br>netrics e.g. – fing<br>netic stripe e.g. –<br>– | g/tracking indiv<br>ger printing, fac<br>security cards | ridual items (livest<br>e images, etc. as | keys)                               |                   |
|   |     | -<br>-        |              | R/OMR e.g. – sca                                                       | anning in docun                                         |                                           | m papers<br>used by disabled people | e) [4]            |

|    | Page 7 |                         | ,                                                                                                    | Mark Scheme                                                                                                    | Syllabus                              |          |      |                 |
|----|--------|-------------------------|----------------------------------------------------------------------------------------------------|----------------------------------------------------------------------------------------------------|---------------------------------------|----------|------|-----------------|
|    | . u    | gc i                    |                                                                                                    |                                                                                                    | May/June 2012                         |          | 0420 | Pho.            |
| 10 | (a)    | ber<br>-<br>-<br>-<br>- | can bank<br>save moderanders save time<br>can bank<br>can do treation<br>wbacks:<br>need corfear of had lack of orcreation | efit and one drawbare at any time 24/7 ney on travelling to be from anywhere ansactions/look affine to one with band of "ghost towns" socialising | oank<br>ter account<br>internet<br>c. |          |      | Papa Cambridge. |
|    |        | -<br>-<br>-             | cause of possibilit                                                                                                    | redundancies<br>y of mismanaging<br>ounter services (dr                                                                                           |                                       | )        |      | [2]             |
|    | (b)    | Any<br>–                | / <b>one</b> from<br>stops ha                                                                                              | n:<br>ckers getting all of                                                                                                    | the PIN charac                        | ters     |      | [1]             |
|    | (c)    | (i)                     | 51020:                                                                                                    | value of c:<br>message:                                                                                                    | 5<br>PIN OK                           | (1 mark) |      |                 |
|    |        |                         | 5120:                                                                                                    | value of c:<br>message:                                                                                                    | 4<br>ERROR                            | (1 mark) |      | [2]             |
|    |        | (ii)                    | length ch                                                                                                    | eck                                                                                                    |                                       |          |      | [1]             |
| 11 | (a)    | (i)                     | Any one - pre - ten - hui - wir                                                                                            | a is gathered: from: essure apperature midity ad speed/direction toric data                                                                       |                                       |          |      | [1]             |
|    |        | (ii)                    | Any one - sens - sate - airlin                                                                                             | sors                                                                                                    |                                       | on       |      | [1]             |
|    | (b)    | (i)                     | <ul><li>data</li><li>which</li><li>pred</li></ul>                                                                          | from:<br>mation from senso<br>compared to store<br>h contains known<br>ictions made base<br>ert system                                            | ed information<br>weather pattern     | s        |      | [1]             |

| Page | 8 | Mark Scheme: Teachers' version                                                                               | Syllabus   | .03     |
|------|---|----------------------------------------------------------------------------------------------------|------------|---------|
|      |   | IGCSE – May/June 2012                                                                                        | 0420       | Par     |
| (ii  | r | one from:<br>produces weather maps showing isobars, etc.<br>computer can show weather changes graphically/by | animations | andride |
|      |   |                                                                                                    |            | 6.60    |

- (ii) Any one from:

  - produces weather maps showing isobars, etc. computer can show weather changes graphically/by animations

## 12 (a) (i)

| Α | В | X |                 |
|---|---|---|-----------------|
| 0 | 0 | 0 | <b>}</b>        |
| 0 | 1 | 1 | <b>∫</b> 1 mark |
| 1 | 0 | 1 | 1               |
| 1 | 1 | 1 | 1 mark          |

[1] (ii) OR gate

(b)

| Α | В | С | X |                 |
|---|---|---|---|-----------------|
| 0 | 0 | 0 | 1 | l               |
| 0 | 0 | 1 | 0 | <b>f</b> 1 mark |
| 0 | 1 | 0 | 1 | 1               |
| 0 | 1 | 1 | 1 | 1 mark          |
| 1 | 0 | 0 | 1 | ι               |
| 1 | 0 | 1 | 0 | ∫ 1 mark        |
| 1 | 1 | 0 | 1 | l               |
| 1 | 1 | 1 | 1 | f 1 mark        |

[4]

[2]

13 (a) Any one from:

- buffer
- **RAM** [1]
- [1] (b) interrupt

|    | Pa  | age 9 Mark Scheme: Teachers' version Syllab                    |                                              |                    |                                  |                        |                 |           | Syllabu  | 1. D | Nr.                |
|----|-----|----------------------------------------------------------------|----------------------------------------------|--------------------|----------------------------------|------------------------|-----------------|-----------|----------|------|--------------------|
|    | ra  | ge a                                                           |                                              |                    |                                  |                        | June 2012       |           | 0420     | 9    | 8                  |
|    | (c) | <ul><li>soft</li><li>virus</li><li>disc</li><li>auto</li></ul> | lware  <br>ware "(<br>ses<br>onnec<br>omatic | problen            | n (e.g. l<br>ater cab<br>in prog | nead cr<br>le<br>gress | ash on disk     |           |          |      | DaCambridge<br>[2] |
|    | (d) | <ul><li>enal</li><li>mar</li></ul>                             | kup the<br>ole aut<br>lually s               | e docur<br>tomatic | saving<br>cumen                  |                        | k<br>10 minutes | :         |          |      | [1]                |
| 14 | (a) | 7                                                              |                                              |                    |                                  |                        |                 |           |          |      | [1]                |
|    | (b) | Hg, Cs<br>(1) (1)                                              |                                              | ect Ans            | wer On                           | ıly                    |                 |           |          |      | [2]                |
|    | (c) | (Atomic                                                        | Numb                                         | <b>ber</b> > 50    | 0) Al                            | ND (S                  | State at roo    | om temp = | "solid") |      |                    |
|    |     | <                                                              | 1 mar                                        | k                  | -> <-                            |                        | 1 m             | ark       | >        |      |                    |
|    |     | Or                                                             |                                              |                    |                                  |                        |                 |           |          |      |                    |
|    |     | (State a                                                       | troom                                        | n temp             | = "solic                         | l") A                  | ND ( <b>Ato</b> | mic Numb  | er > 50) |      |                    |
|    |     | <                                                              | 1 m                                          | ark                | >                                | > <                    |                 | -1 mark   | >        |      |                    |
|    |     | Must use                                                       | e exac                                       | t spellir          | ng                               |                        |                 |           |          |      | [2]                |
|    | (d) | Os, Fe,                                                        | Ga, Ag                                       | g, Cs, H           | lg, Br, C                        | O, Ar                  |                 |           |          |      | [2]                |
| 15 | (a) | key pres                                                       | s:                                           |                    |                                  |                        |                 |           |          |      |                    |
|    |     | 2                                                              | 3                                            |                    |                                  |                        |                 |           |          |      |                    |
|    |     | represer                                                       | tod by                                       | •                  |                                  |                        |                 |           |          |      |                    |
|    |     | represer                                                       | iteu by                                      | /:                 |                                  |                        |                 |           |          |      |                    |

[2]

www.PapaCambridge.com Page 10 Mark Scheme: Teachers' version Syllabus 0420 IGCSE - May/June 2012

(b) drink chosen: hot water/41

- (c) Any one from:
  - incorrect number typed/keyed in
  - not one of the accepted codes used
  - code not recognised
  - machine malfunction (e.g. no cups)

[1]

(d) (i) chicken soup/60 [1]

(ii)

5

1 0 1

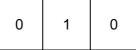

2

1 1 0 1 0 0

[2]

gives an additional row of options now have 0 to 77 instead of only 0 to 63 (iii) -

[1]

www.PapaCambridge.com Page 11 Mark Scheme: Teachers' version Syllabus IGCSE - May/June 2012 0420 16 **START** read the IN sensor No any signal received from read the OUT sensor IN sensor? Yes\_ No 10 3 1 mark Yes 1 mark Yes 6 8 11 No 4" 5\* 1 mark No 7 9 12\* 1 mark 13" 1\* 1 mark 2" 1 mark

\*Instead of 5, 12, 1 can have:

14

12, 1, 5

12, 5, 1

"instead of 4, , 13, 2 can have:

13, , 2, 4

13, , 4, 2

[6]

|         |                                |          | -   |
|---------|--------------------------------|----------|-----|
| Page 12 | Mark Scheme: Teachers' version | Syllabus | .0  |
|         | IGCSE – May/June 2012          | 0420     | 123 |
|         |                                |          |     |

#### 17 marking points

- Initialisation (smallest, largest, total) (could be first input)
- correct loop (also: repeat .... until n = 500, while n <> 500 do ....)
- input (inside a loop)
- calculate the density
- check on largest density + action taken
- check on smallest density + action taken
- find population total + calculate average population
- print values (outside loop + some evidence of processing taking place)

```
e.g.

smallest = 10000: largest = 0: total = 0

for country = 1 to 500

input population, area

density = population/area

if density > largest then largest = density

if density < smallest then smallest = density

total = total + population

next country

average = total/500

print largest, smallest, average

(1 mark)

(1 mark)

(1 mark)

(1 mark)

(1 mark)
```

[6]